# Linux Virtual File System The linux VFS and FUSE - Filesystem in User Space

Andre Petris Esteve - andreesteve@gmail.com Zhenlei Ji - zhenlei.ji@gmail.com

MC806 - Operational System Topics

<span id="page-0-0"></span>October 20th, 2011

K ロ K K 御 K K W B K W B K W B B

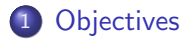

## 2 [Overview](#page-8-0)

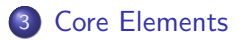

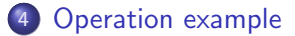

# 5 [Getting conFUSEed](#page-138-0)

Andre Esteve and Zhenlei Ji  $(IC\Upsilon\setminus UNICAMP)$  [Linux VFS](#page-0-0) 10/20/2011 2 / 44

す唐をす ÷

**4 ロ ▶ 4 包**  $\rightarrow$ 

# Agenda

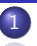

## **[Objectives](#page-2-0)**

#### **[Overview](#page-8-0)**

- **[Core Elements](#page-21-0)** 
	- file\_[system](#page-30-0)\_type
	- **v**fsmount
	- [super](#page-47-0)\_block
	- [inode](#page-60-0)
	- **o** [dentry](#page-80-0)
		- **O** [Dentry cache](#page-100-0)
		- **[Hard link vs Symbolic link](#page-107-0)**
	- **•** file\_[object](#page-120-0)
- [Operation example](#page-136-0)
	- [Mount](#page-137-0)
- 5 [Getting conFUSEed](#page-138-0)
	- [What is FUSE?](#page-139-0)
	- **[FUSE Architecture](#page-151-0)**

4 0 8

<span id="page-2-0"></span>Э×

## What do we want?

View the Linux's Virtual Filesystem as a series of object oriented entities (classes and objects) $1$ 

 $1$ Althought the linux kernel is written in C, it's possible to profit from some object oriented features through programming tricks. For further details see: OOC, Axel Schreiner **∢ ロ ▶ ィ 何**  $QQQ$ 

Andre Esteve and Zhenlei Ji (IC\UNICAMP) [Linux VFS](#page-0-0) 10/20/2011 4/44

## What do we want?

- View the Linux's Virtual Filesystem as a series of object oriented entities (classes and objects) $1$
- Construct UML models to easy understanding

Andre Esteve and Zhenlei Ji (IC\UNICAMP) [Linux VFS](#page-0-0) 10/20/2011 4 / 44

 $1$ Althought the linux kernel is written in C, it's possible to profit from some object oriented features through programming tricks. For further details see: OOC, Axel Schreiner **∢ ロ ▶ ィ 何**  $\Omega$ 

## What do we want?

- View the Linux's Virtual Filesystem as a series of object oriented entities (classes and objects) $1$
- Construct UML models to easy understanding
- Provide initial information so one can start developing a filesystem module for the Linux kernel

Andre Esteve and Zhenlei Ji (IC\UNICAMP) [Linux VFS](#page-0-0) 10/20/2011 4 / 44

 $1$ Althought the linux kernel is written in C, it's possible to profit from some object oriented features through programming tricks. For further details see: OOC, Axel Schreiner **∢ ロ ▶ ィ 何**  $\Omega$ 

### Please note!

## All information here is based extensively on linux kernel 3.1-rc8 source  $\text{code}^1$

<sup>1</sup>You can easily find something in the kernel source code using this tools: http://lxr.linux.no/linux **← ロ ▶ → イ 同** × E K K

Andre Esteve and Zhenlei Ji (IC\UNICAMP) [Linux VFS](#page-0-0) 10/20/2011 5 / 44

 $QQ$ 

### Please note!

- All information here is based extensively on linux kernel 3.1-rc8 source  $\text{code}^1$
- Some models are represented at a certain level of abstraction and may omit some implementation information

<sup>1</sup>You can easily find something in the kernel source code using this tools: http://lxr.linux.no/linux ∢ ロ ≯ → イ印

Andre Esteve and Zhenlei Ji (IC\UNICAMP) [Linux VFS](#page-0-0) 10/20/2011 5 / 44

# Agenda

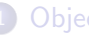

#### **[Objectives](#page-2-0)**

#### **[Overview](#page-8-0)**

- **[Core Elements](#page-21-0)** 
	- file\_[system](#page-30-0)\_type
	- **v**fsmount
	- [super](#page-47-0)\_block
	- [inode](#page-60-0)
	- **o** [dentry](#page-80-0)
		- **O** [Dentry cache](#page-100-0)
		- **[Hard link vs Symbolic link](#page-107-0)**
	- **•** file\_[object](#page-120-0)
- [Operation example](#page-136-0)
	- [Mount](#page-137-0)
- 5 [Getting conFUSEed](#page-138-0)
	- [What is FUSE?](#page-139-0)
	- **[FUSE Architecture](#page-151-0)**

4 0 8

<span id="page-8-0"></span>Э×

### **Definition**

The Virtual File System (also known as the Virtual Filesystem Switch) is the software layer in the kernel that provides the filesystem interface to userspace programs. It also provides an abstraction within the kernel which allows different filesystem implementations to coexist.  $<sup>1</sup>$ </sup>

 $1$ Overview of the Linux Virtual File System, Richard Gooch, from Linux "documentation" 4 D F

Andre Esteve and Zhenlei Ji (IC\UNICAMP) [Linux VFS](#page-0-0) 10/20/2011 2/44

# Linux's Virtual Filesystem Overview

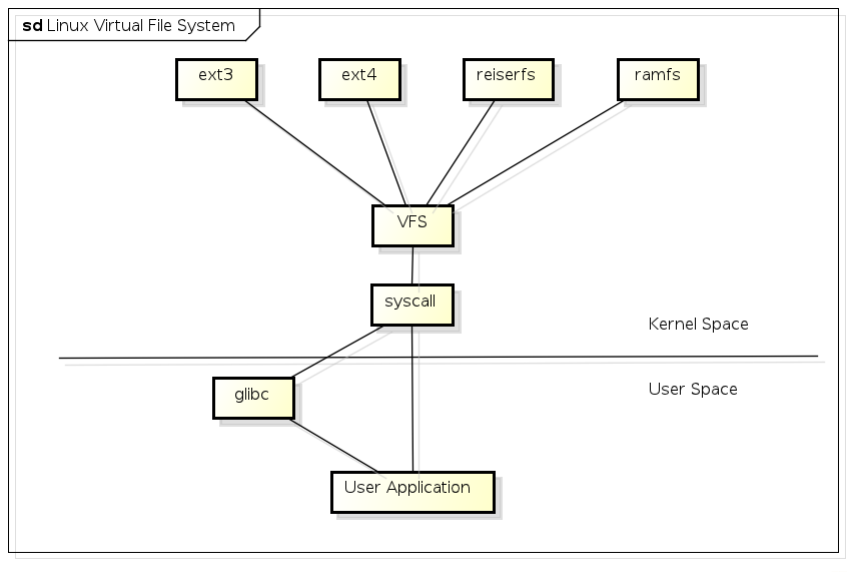

powered by astah\* 三下

4 ロ ) 4 <sub>ロ</sub> )

 $\bullet$  Abstraction layer to allow different fs<sup>1</sup> to coexist

<sup>1</sup>Short for "filesystem"

Andre Esteve and Zhenlei Ji (IC\UNICAMP) [Linux VFS](#page-0-0) 10/20/2011 9 / 44

4 0 8

- $\bullet$  Abstraction layer to allow different fs<sup>1</sup> to coexist
- Only point of access to fs calls

 $\leftarrow$   $\Box$ 

- $\bullet$  Abstraction layer to allow different fs<sup>1</sup> to coexist
- Only point of access to fs calls
- Implements common fs operations

 $\leftarrow$ 

- $\bullet$  Abstraction layer to allow different fs<sup>1</sup> to coexist
- Only point of access to fs calls
- Implements common fs operations
	- − Common initialization operations

 $\leftarrow$   $\Box$ 

- $\bullet$  Abstraction layer to allow different fs<sup>1</sup> to coexist
- Only point of access to fs calls
- Implements common fs operations
	- − Common initialization operations
	- − Mounting (at a certain level) and managing mount points

- $\bullet$  Abstraction layer to allow different fs<sup>1</sup> to coexist
- Only point of access to fs calls
- Implements common fs operations
	- − Common initialization operations
	- − Mounting (at a certain level) and managing mount points
	- − Path look-up

- $\bullet$  Abstraction layer to allow different fs<sup>1</sup> to coexist
- Only point of access to fs calls
- Implements common fs operations
	- − Common initialization operations
	- − Mounting (at a certain level) and managing mount points
	- − Path look-up
	- − Caching

# How is a filesystem implemented?

# With loadable kernel modules $^1$  (LKM), or just modules for short.

 $1$ For an extensive discussion about LKM, see: http://www.tldp.org/HOWTO/Module-HOWTO/

Andre Esteve and Zhenlei Ji (IC\UNICAMP) [Linux VFS](#page-0-0) 10/20/2011 10 / 44

## How is a filesystem implemented?

With loadable kernel modules $^1$  (LKM), or just modules for short.

• It's possible to compile a LKM with the base kernel

 $1$ For an extensive discussion about LKM, see: http://www.tldp.org/HOWTO/Module-HOWTO/

Andre Esteve and Zhenlei Ji (IC\UNICAMP) [Linux VFS](#page-0-0) 10/20/2011 10 / 44

# How is a filesystem implemented?

With loadable kernel modules $^1$  (LKM), or just modules for short.

- It's possible to compile a LKM with the base kernel
- Or just load the LKM during system usage

Andre Esteve and Zhenlei Ji (IC\UNICAMP) [Linux VFS](#page-0-0) 10/20/2011 10 / 44

 $1$ For an extensive discussion about LKM, see: http://www.tldp.org/HOWTO/Module-HOWTO/

# Agenda

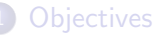

#### **[Overview](#page-8-0)**

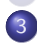

### **[Core Elements](#page-21-0)**

- $\bullet$  file\_[system](#page-30-0)\_type
- **•** [vfsmount](#page-37-0)
- [super](#page-47-0)\_block
- [inode](#page-60-0)
- [dentry](#page-80-0)
	- **O** [Dentry cache](#page-100-0)
	- **[Hard link vs Symbolic link](#page-107-0)**
- file\_[object](#page-120-0)

# [Operation example](#page-136-0)

- [Mount](#page-137-0)
- 5 [Getting conFUSEed](#page-138-0)
	- [What is FUSE?](#page-139-0)
	- [FUSE Architecture](#page-151-0) ö

4 0 8

<span id="page-21-0"></span> $QQ$ 

file\_system\_type Information about a specific fs type

4 0 8

file\_system\_type Information about a specific fs type vfsmount Mount point information

4 0 8

file\_system\_type Information about a specific fs type vfsmount Mount point information super block Represents a mounted filesystem

file system type Information about a specific fs type vfsmount Mount point information super block Represents a mounted filesystem inode Information about a file (on disk, memory or network)

file system type Information about a specific fs type vfsmount Mount point information super block Represents a mounted filesystem inode Information about a file (on disk, memory or network) dentry A directory entry

file system type Information about a specific fs type vfsmount Mount point information super block Represents a mounted filesystem inode Information about a file (on disk, memory or network) dentry A directory entry file A file abstraction - points to an inode

file system type Information about a specific fs type vfsmount Mount point information super block Represents a mounted filesystem inode Information about a file (on disk, memory or network) dentry A directory entry file A file abstraction - points to an inode

> Note: Every element, except vfsmount, is defined at include/linux/fs.h.

# Linux's Virtual Filesystem Core Elements

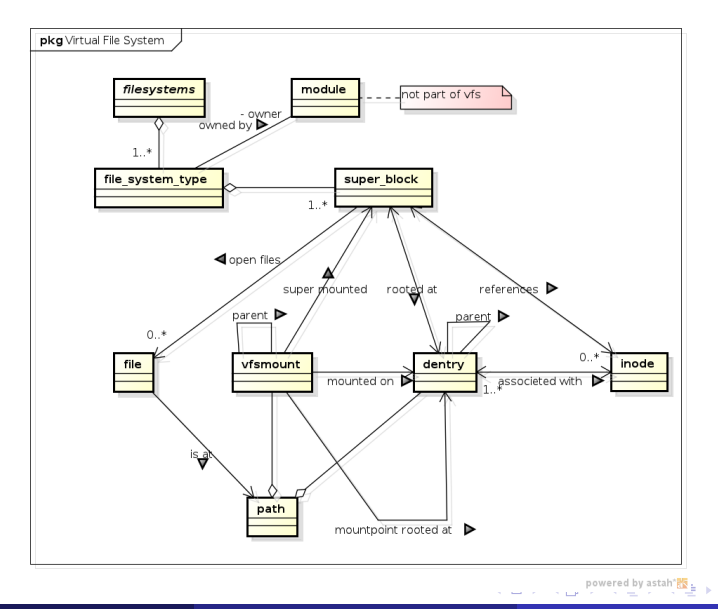

Andre Esteve and Zhenlei Ji (IC\UNICAMP) [Linux VFS](#page-0-0) 10/20/2011 13 / 44

 $QQ$ 

### file system type

+ name : string

+ mount() : dentry<br>+ kill\_sb() : void

4 0 8

-∢ n →

一不 医小头

<span id="page-30-0"></span>э

• Represents a filesystem type (e.g. ext3, nfs, fuse)

4 0 8

 $\sim$ 

- Represents a filesystem type (e.g. ext3, nfs, fuse)
- fs/filesystems.c has a linked list of filesystem types

4 0 8

- Represents a filesystem type (e.g. ext3, nfs, fuse)
- fs/filesystems.c has a linked list of filesystem types
- Each filesystem type must have a unique name

4 0 8

- Represents a filesystem type (e.g. ext3, nfs, fuse)
- fs/filesystems.c has a linked list of filesystem types
- Each filesystem type must have a unique name
- Each filesystem type has a linked list of super blocks in use (i.e. mounted)

4 0 8

- Represents a filesystem type (e.g. ext3, nfs, fuse)
- fs/filesystems.c has a linked list of filesystem types
- Each filesystem type must have a unique name
- Each filesystem type has a linked list of super blocks in use (i.e. mounted)
- Each filesystem type is owned by a module (which implements it)
- Represents a filesystem type (e.g. ext3, nfs, fuse)
- fs/filesystems.c has a linked list of filesystem types
- Each filesystem type must have a unique name
- Each filesystem type has a linked list of super blocks in use (i.e. mounted)
- Each filesystem type is owned by a module (which implements it)
- Each filesystem type has a function to mount a (possibly new) instance of the filesystem

#### vfsmount

+ mnt\_count : atomic\_t<br>+ mnt\_devname : string<br>+ mnt\_expiry\_mark : int

 $298$ 

Þ

#### • Defined at include/linux/mount.h

**K ロ ▶ K 御 ▶ K 舌** 

×

- Defined at include/linux/mount.h
- Store information about a mount point

4 D F

- Defined at include/linux/mount.h
- Store information about a mount point
	- − Device name (if any)

4 0 8

- Defined at include/linux/mount.h
- Store information about a mount point
	- − Device name (if any)
	- − Use count (if 0 the fs could be unmounted if mnt expiry mark is set)

4 0 8

- Defined at include/linux/mount.h
- Store information about a mount point
	- − Device name (if any)
	- − Use count (if 0 the fs could be unmounted if mnt\_expiry\_mark is set)
- Refers to the parent mount point (the one its mounted on) and has a list of mounted children

つひひ

- Defined at include/linux/mount.h
- Store information about a mount point
	- − Device name (if any)
	- − Use count (if 0 the fs could be unmounted if mnt\_expiry\_mark is set)
- Refers to the parent mount point (the one its mounted on) and has a list of mounted children
- Points to the parent (mount point) dentry root

- Defined at include/linux/mount.h
- Store information about a mount point
	- − Device name (if any)
	- − Use count (if 0 the fs could be unmounted if mnt\_expiry\_mark is set)
- Refers to the parent mount point (the one its mounted on) and has a list of mounted children
- Points to the parent (mount point) dentry root
- Has a dentry for its own root

- Defined at include/linux/mount.h
- Store information about a mount point
	- − Device name (if any)
	- − Use count (if 0 the fs could be unmounted if mnt\_expiry\_mark is set)
- Refers to the parent mount point (the one its mounted on) and has a list of mounted children
- Points to the parent (mount point) dentry root
- Has a dentry for its own root
- Has the super block of the mounted filesystem

- Defined at include/linux/mount.h
- Store information about a mount point
	- − Device name (if any)
	- − Use count (if 0 the fs could be unmounted if mnt\_expiry\_mark is set)
- Refers to the parent mount point (the one its mounted on) and has a list of mounted children
- Points to the parent (mount point) dentry root
- Has a dentry for its own root
- Has the super block of the mounted filesystem
- Not directly handled by a filesystem implementation

つひひ

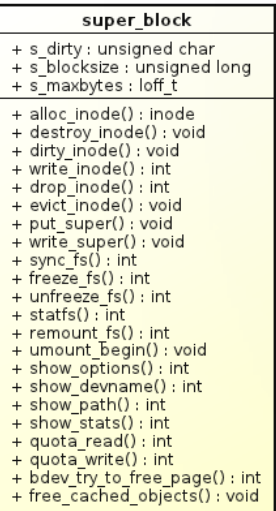

 $2990$ 

イロト イ部 トメ ヨ トメ ヨト

• Represents a filesystem instance

**K ロ ▶ K 御 ▶ K 舌** 

 $\rightarrow$ 

- Represents a filesystem instance
- When the filesystem is disk based, the super block usually is persisted on disk

4 0 8

- Represents a filesystem instance
- When the filesystem is disk based, the super block usually is persisted on disk
- It's kept on memory, but there's a dirty flag so it can eventually be flush to disk (for disk based fs)

 $\leftarrow$ 

- Represents a filesystem instance
- When the filesystem is disk based, the super block usually is persisted on disk
- It's kept on memory, but there's a dirty flag so it can eventually be flush to disk (for disk based fs)
- Defines filesystem's properties

- Represents a filesystem instance
- When the filesystem is disk based, the super block usually is persisted on disk
- It's kept on memory, but there's a dirty flag so it can eventually be flush to disk (for disk based fs)
- Defines filesystem's properties
	- − block size

- Represents a filesystem instance
- When the filesystem is disk based, the super block usually is persisted on disk
- It's kept on memory, but there's a dirty flag so it can eventually be flush to disk (for disk based fs)
- Defines filesystem's properties
	- − block size
	- − maximum file size

- Represents a filesystem instance
- When the filesystem is disk based, the super block usually is persisted on disk
- It's kept on memory, but there's a dirty flag so it can eventually be flush to disk (for disk based fs)
- Defines filesystem's properties
	- − block size
	- − maximum file size
	- − access time granularity, among others

- Represents a filesystem instance
- When the filesystem is disk based, the super block usually is persisted on disk
- It's kept on memory, but there's a dirty flag so it can eventually be flush to disk (for disk based fs)
- Defines filesystem's properties
	- − block size
	- − maximum file size
	- − access time granularity, among others
- Refers to its filesystem type (and thus module owner)

- Represents a filesystem instance
- When the filesystem is disk based, the super block usually is persisted on disk
- It's kept on memory, but there's a dirty flag so it can eventually be flush to disk (for disk based fs)
- Defines filesystem's properties
	- − block size
	- − maximum file size
	- − access time granularity, among others
- Refers to its filesystem type (and thus module owner)
- Points to its dentry root

- Represents a filesystem instance
- When the filesystem is disk based, the super block usually is persisted on disk
- It's kept on memory, but there's a dirty flag so it can eventually be flush to disk (for disk based fs)
- Defines filesystem's properties
	- − block size
	- − maximum file size
	- − access time granularity, among others
- Refers to its filesystem type (and thus module owner)
- Points to its dentry root
- Has a dentry for its own root

- Represents a filesystem instance
- When the filesystem is disk based, the super block usually is persisted on disk
- It's kept on memory, but there's a dirty flag so it can eventually be flush to disk (for disk based fs)
- Defines filesystem's properties
	- − block size
	- − maximum file size
	- − access time granularity, among others
- Refers to its filesystem type (and thus module owner)
- Points to its dentry root
- Has a dentry for its own root
- Has lists for open files and inodes in use

- Represents a filesystem instance
- When the filesystem is disk based, the super block usually is persisted on disk
- It's kept on memory, but there's a dirty flag so it can eventually be flush to disk (for disk based fs)
- Defines filesystem's properties
	- − block size
	- − maximum file size
	- − access time granularity, among others
- Refers to its filesystem type (and thus module owner)
- Points to its dentry root
- Has a dentry for its own root
- Has lists for open files and inodes in use
- Has functions to handle quota operations and inode manipulation

4 0 8

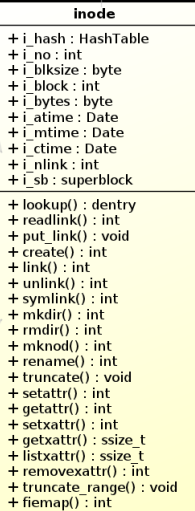

K ロ ▶ K @ ▶ K 할 ▶ K 할 ▶ 이 할 → 90 Q ^

• Each object in the filesytem is represented by an inode

**← ロ ▶ → イ 同**  $\rightarrow$ 

- Each object in the filesytem is represented by an inode
- Each inode is identified by a unique inode number within the filesystem

 $\leftarrow$   $\Box$ 

- Each object in the filesytem is represented by an inode
- Each inode is identified by a unique inode number within the filesystem
- The inode is only instantiated in memory at the time the file is opened

4 0 8

- Each object in the filesytem is represented by an inode
- Each inode is identified by a unique inode number within the filesystem
- The inode is only instantiated in memory at the time the file is opened
- Defines inode's atributes

4 0 8

- Each object in the filesytem is represented by an inode
- Each inode is identified by a unique inode number within the filesystem
- The inode is only instantiated in memory at the time the file is opened
- Defines inode's atributes
	- − i hash: Pointer for the hash list

4 0 8

- Each object in the filesytem is represented by an inode
- Each inode is identified by a unique inode number within the filesystem
- The inode is only instantiated in memory at the time the file is opened
- Defines inode's atributes
	- − i hash: Pointer for the hash list
	- − i ino: inode number

4 0 8

- Each object in the filesytem is represented by an inode
- Each inode is identified by a unique inode number within the filesystem
- The inode is only instantiated in memory at the time the file is opened
- Defines inode's atributes
	- − i hash: Pointer for the hash list
	- − i ino: inode number
	- − i blksize, i block, i bytes: respectively block size, number of block and block size of the last block

- Each object in the filesytem is represented by an inode
- Each inode is identified by a unique inode number within the filesystem
- The inode is only instantiated in memory at the time the file is opened
- Defines inode's atributes
	- − i hash: Pointer for the hash list
	- − i ino: inode number
	- − i blksize, i block, i bytes: respectively block size, number of block and block size of the last block
	- − i atime, i mtime, i ctime: respectively time of the last file access, write and change

- Each object in the filesytem is represented by an inode
- Each inode is identified by a unique inode number within the filesystem
- The inode is only instantiated in memory at the time the file is opened
- Defines inode's atributes
	- − i hash: Pointer for the hash list
	- − i ino: inode number
	- − i blksize, i block, i bytes: respectively block size, number of block and block size of the last block
	- − i atime, i mtime, i ctime: respectively time of the last file access, write and change
	- − i nlink: number of hard links

- Each object in the filesytem is represented by an inode
- Each inode is identified by a unique inode number within the filesystem
- The inode is only instantiated in memory at the time the file is opened
- Defines inode's atributes
	- − i hash: Pointer for the hash list
	- − i ino: inode number
	- − i blksize, i block, i bytes: respectively block size, number of block and block size of the last block
	- − i atime, i mtime, i ctime: respectively time of the last file access, write and change
	- − i nlink: number of hard links
	- − i sb: Pointer to superblock object

• Defines inode\_operations

**K ロ ▶ K 御 ▶ K 舌** 

 $\rightarrow$ K ∍
− create(dir, dentry, mode, nameidata)

4 0 8

- − create(dir, dentry, mode, nameidata)
- − lookup(dir, dentry, nameidata)

4 0 8

 $QQ$ 

- − create(dir, dentry, mode, nameidata)
- − lookup(dir, dentry, nameidata)
- − link(old dentry, dir, new dentry)

4 0 8

- − create(dir, dentry, mode, nameidata)
- − lookup(dir, dentry, nameidata)
- − link(old dentry, dir, new dentry)
- − mkdir(dir, dentry, mode)

4 0 8

- − create(dir, dentry, mode, nameidata)
- − lookup(dir, dentry, nameidata)
- − link(old dentry, dir, new dentry)
- − mkdir(dir, dentry, mode)
- − rmdir(dir, dentry)

4 0 8

- − create(dir, dentry, mode, nameidata)
- − lookup(dir, dentry, nameidata)
- − link(old dentry, dir, new dentry)
- − mkdir(dir, dentry, mode)
- − rmdir(dir, dentry)
- − rename(old dir, old dentry, new dir, new dentry)

- − create(dir, dentry, mode, nameidata)
- − lookup(dir, dentry, nameidata)
- − link(old dentry, dir, new dentry)
- − mkdir(dir, dentry, mode)
- − rmdir(dir, dentry)
- − rename(old dir, old dentry, new dir, new dentry)
- − permission(inode, mask, nameidada)

- − create(dir, dentry, mode, nameidata)
- − lookup(dir, dentry, nameidata)
- − link(old dentry, dir, new dentry)
- − mkdir(dir, dentry, mode)
- − rmdir(dir, dentry)
- − rename(old dir, old dentry, new dir, new dentry)
- − permission(inode, mask, nameidada)
- A single inode can be pointed to by multiple dentries (hard links)

つへへ

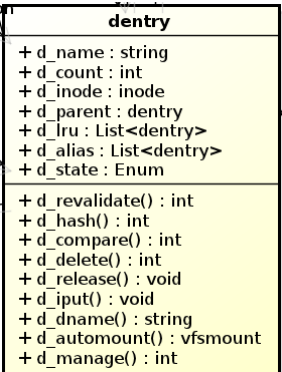

Ε.  $2990$ 

メロト メ都 トメ ヨ トメ ヨト

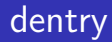

• The VFS considers each directory a file that contains a list of files and directories

**∢ ロ ▶ ィ 何** 

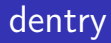

- The VFS considers each directory a file that contains a list of files and directories
- Once a directory entry is read into memory, it is transformed by the VFS into a dentry object

4 0 8

- The VFS considers each directory a file that contains a list of files and directories
- Once a directory entry is read into memory, it is transformed by the VFS into a dentry object
	- − Example: /tmp/tex tmp and tex are files, both represented by the inodes.

4 0 8

- The VFS considers each directory a file that contains a list of files and directories
- Once a directory entry is read into memory, it is transformed by the VFS into a dentry object
	- − Example: /tmp/tex tmp and tex are files, both represented by the inodes.
- The concept of input directory (dentry)

- The VFS considers each directory a file that contains a list of files and directories
- Once a directory entry is read into memory, it is transformed by the VFS into a dentry object
	- − Example: /tmp/tex tmp and tex are files, both represented by the inodes.
- The concept of input directory (dentry)
- Specific component of the path

- The VFS considers each directory a file that contains a list of files and directories
- Once a directory entry is read into memory, it is transformed by the VFS into a dentry object
	- − Example: /tmp/tex tmp and tex are files, both represented by the inodes.
- The concept of input directory (dentry)
- Specific component of the path
- The VFS instantiates these objects "on the fly"when you make operations on directories

- The VFS considers each directory a file that contains a list of files and directories
- Once a directory entry is read into memory, it is transformed by the VFS into a dentry object
	- − Example: /tmp/tex tmp and tex are files, both represented by the inodes.
- The concept of input directory (dentry)
- Specific component of the path
- The VFS instantiates these objects "on the fly"when you make operations on directories
- It's kept on memory

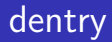

• Defines dentry's attributes

Þ  $\rightarrow$  $\rightarrow$ 

**K ロ ▶ K 御 ▶ K 舌** 

- Defines dentry's attributes
	- − d count: dentry object usage counter

4 0 8

#### • Defines dentry's attributes

- − d count: dentry object usage counter
- − d inode: inode associated with filename

4 0 8

#### • Defines dentry's attributes

- − d count: dentry object usage counter
- − d inode: inode associated with filename
- − d parent: dentry object of parent directory

4 0 8

#### • Defines dentry's attributes

- − d count: dentry object usage counter
- − d inode: inode associated with filename
- − d parent: dentry object of parent directory
- − d name: filename

4 0 8

- Defines dentry's attributes
	- − d count: dentry object usage counter
	- − d inode: inode associated with filename
	- − d parent: dentry object of parent directory
	- − d name: filename
	- − d lru: pointer for the list of unused dentries

4 0 8

- Defines dentry's attributes
	- − d count: dentry object usage counter
	- − d inode: inode associated with filename
	- − d parent: dentry object of parent directory
	- − d name: filename
	- − d lru: pointer for the list of unused dentries
	- − d alias: pointers for the list of dentries associated with the same inode

- Defines dentry's attributes
	- − d count: dentry object usage counter
	- − d inode: inode associated with filename
	- − d parent: dentry object of parent directory
	- − d name: filename
	- − d lru: pointer for the list of unused dentries
	- $−$  d\_alias: pointers for the list of dentries associated with the same inode
- Dentry States:

- Defines dentry's attributes
	- − d count: dentry object usage counter
	- − d inode: inode associated with filename
	- − d parent: dentry object of parent directory
	- − d name: filename
	- − d lru: pointer for the list of unused dentries
	- − d alias: pointers for the list of dentries associated with the same inode
- Dentry States:
	- − Free: no valid information and is not used

- Defines dentry's attributes
	- − d count: dentry object usage counter
	- − d inode: inode associated with filename
	- − d parent: dentry object of parent directory
	- − d name: filename
	- − d lru: pointer for the list of unused dentries
	- $−$  d\_alias: pointers for the list of dentries associated with the same inode

#### • Dentry States:

- − Free: no valid information and is not used
- − Unused: valid information and is not used, may be discarted if necessary

- Defines dentry's attributes
	- − d count: dentry object usage counter
	- − d inode: inode associated with filename
	- − d parent: dentry object of parent directory
	- − d name: filename
	- − d lru: pointer for the list of unused dentries
	- $−$  d\_alias: pointers for the list of dentries associated with the same inode
- Dentry States:
	- − Free: no valid information and is not used
	- − Unused: valid information and is not used, may be discarted if necessary
	- − In use: valid information and is used, cannot be discarted

- Defines dentry's attributes
	- − d count: dentry object usage counter
	- − d inode: inode associated with filename
	- − d parent: dentry object of parent directory
	- − d name: filename
	- − d lru: pointer for the list of unused dentries
	- $−$  d\_alias: pointers for the list of dentries associated with the same inode
- Dentry States:
	- − Free: no valid information and is not used
	- − Unused: valid information and is not used, may be discarted if necessary
	- − In use: valid information and is used, cannot be discarted
	- − Negative: the inode associated with the dentry does not exist or is invalid

• Reading a directory entry from disk and constructing the corresponding dentry object requires considerable time

4 0 8

- Reading a directory entry from disk and constructing the corresponding dentry object requires considerable time
- A set of dentries in the in-use, unused, or negative states

- Reading a directory entry from disk and constructing the corresponding dentry object requires considerable time
- A set of dentries in the in-use, unused, or negative states
- A hash table to derive the dentry object associated with a given filename or directory quickly

- Reading a directory entry from disk and constructing the corresponding dentry object requires considerable time
- A set of dentries in the in-use, unused, or negative states
- A hash table to derive the dentry object associated with a given filename or directory quickly
- Stores dentry objects as follows

- Reading a directory entry from disk and constructing the corresponding dentry object requires considerable time
- A set of dentries in the in-use, unused, or negative states
- A hash table to derive the dentry object associated with a given filename or directory quickly
- Stores dentry objects as follows
	- $-$  All the "unused" dentries are included in a doubly linked  $\mathsf{LRU^1}$  list sorted by time of insertion

- Reading a directory entry from disk and constructing the corresponding dentry object requires considerable time
- A set of dentries in the in-use, unused, or negative states
- A hash table to derive the dentry object associated with a given filename or directory quickly
- Stores dentry objects as follows
	- $-$  All the "unused" dentries are included in a doubly linked  $\mathsf{LRU^1}$  list sorted by time of insertion
	- − Each "in use"dentry object is inserted into a list specified by the i dentry field of the corresponding inode object. The dentry object may become "negative"when the last hard link to the corresponding file is deleted.

Andre Esteve and Zhenlei Ji (IC\UNICAMP) [Linux VFS](#page-0-0) 10/20/2011 26 / 44

- Reading a directory entry from disk and constructing the corresponding dentry object requires considerable time
- A set of dentries in the in-use, unused, or negative states
- A hash table to derive the dentry object associated with a given filename or directory quickly
- Stores dentry objects as follows
	- $-$  All the "unused" dentries are included in a doubly linked  $\mathsf{LRU^1}$  list sorted by time of insertion
	- − Each "in use"dentry object is inserted into a list specified by the i\_dentry field of the corresponding inode object. The dentry object may become "negative"when the last hard link to the corresponding file is deleted.
	- − A hash table to quickly resolve the association between a given path and dentry object

<sup>1</sup> Last recently used

Andre Esteve and Zhenlei Ji (IC\UNICAMP) [Linux VFS](#page-0-0) 10/20/2011 26 / 44

## Hard link vs Symbolic link

• Hard link is a directory entry that associates a name with a file on a filesystem

4 0 8
- Hard link is a directory entry that associates a name with a file on a filesystem
	- − Multiple hard link to be created for the same file

4 0 8

- Hard link is a directory entry that associates a name with a file on a filesystem
	- − Multiple hard link to be created for the same file
	- − Aliasing effect

4 0 8

- Hard link is a directory entry that associates a name with a file on a filesystem
	- − Multiple hard link to be created for the same file
	- − Aliasing effect
	- − If target is moved, renamed or deleted, any hard link continues to work

4 0 8

- Hard link is a directory entry that associates a name with a file on a filesystem
	- − Multiple hard link to be created for the same file
	- − Aliasing effect
	- − If target is moved, renamed or deleted, any hard link continues to work
	- − Cannot link directories

4 0 8

- Hard link is a directory entry that associates a name with a file on a filesystem
	- − Multiple hard link to be created for the same file
	- − Aliasing effect
	- − If target is moved, renamed or deleted, any hard link continues to work
	- − Cannot link directories
	- − Can only refer to data that exists on the same filesystem

- Hard link is a directory entry that associates a name with a file on a filesystem
	- − Multiple hard link to be created for the same file
	- − Aliasing effect
	- − If target is moved, renamed or deleted, any hard link continues to work
	- − Cannot link directories
	- − Can only refer to data that exists on the same filesystem
- Soft link is a special type of file that contains a reference to another file or directory in the form of an absolute or relative path.

- Hard link is a directory entry that associates a name with a file on a filesystem
	- − Multiple hard link to be created for the same file
	- − Aliasing effect
	- − If target is moved, renamed or deleted, any hard link continues to work
	- − Cannot link directories
	- − Can only refer to data that exists on the same filesystem
- Soft link is a special type of file that contains a reference to another file or directory in the form of an absolute or relative path.
	- − Similar to a shortcut

- Hard link is a directory entry that associates a name with a file on a filesystem
	- − Multiple hard link to be created for the same file
	- − Aliasing effect
	- − If target is moved, renamed or deleted, any hard link continues to work
	- − Cannot link directories
	- − Can only refer to data that exists on the same filesystem
- Soft link is a special type of file that contains a reference to another file or directory in the form of an absolute or relative path.
	- − Similar to a shortcut
	- − Contains a text string that is interpreted and followed by the OS as a path to another file or directory

- Hard link is a directory entry that associates a name with a file on a filesystem
	- − Multiple hard link to be created for the same file
	- − Aliasing effect
	- − If target is moved, renamed or deleted, any hard link continues to work
	- − Cannot link directories
	- − Can only refer to data that exists on the same filesystem
- Soft link is a special type of file that contains a reference to another file or directory in the form of an absolute or relative path.
	- − Similar to a shortcut
	- − Contains a text string that is interpreted and followed by the OS as a path to another file or directory
	- − If a symbolic link is deleted, its target remains unaffected

- Hard link is a directory entry that associates a name with a file on a filesystem
	- − Multiple hard link to be created for the same file
	- − Aliasing effect
	- − If target is moved, renamed or deleted, any hard link continues to work
	- − Cannot link directories
	- − Can only refer to data that exists on the same filesystem
- Soft link is a special type of file that contains a reference to another file or directory in the form of an absolute or relative path.
	- − Similar to a shortcut
	- − Contains a text string that is interpreted and followed by the OS as a path to another file or directory
	- − If a symbolic link is deleted, its target remains unaffected
	- − If target is moved, renamed or deleted, the symbolic link wont't work

- Hard link is a directory entry that associates a name with a file on a filesystem
	- − Multiple hard link to be created for the same file
	- − Aliasing effect
	- − If target is moved, renamed or deleted, any hard link continues to work
	- − Cannot link directories
	- − Can only refer to data that exists on the same filesystem
- Soft link is a special type of file that contains a reference to another file or directory in the form of an absolute or relative path.
	- − Similar to a shortcut
	- − Contains a text string that is interpreted and followed by the OS as a path to another file or directory
	- − If a symbolic link is deleted, its target remains unaffected
	- − If target is moved, renamed or deleted, the symbolic link wont't work
	- − Can create links between directories

- Hard link is a directory entry that associates a name with a file on a filesystem
	- − Multiple hard link to be created for the same file
	- − Aliasing effect
	- − If target is moved, renamed or deleted, any hard link continues to work
	- − Cannot link directories
	- − Can only refer to data that exists on the same filesystem
- Soft link is a special type of file that contains a reference to another file or directory in the form of an absolute or relative path.
	- − Similar to a shortcut
	- − Contains a text string that is interpreted and followed by the OS as a path to another file or directory
	- − If a symbolic link is deleted, its target remains unaffected
	- − If target is moved, renamed or deleted, the symbolic link wont't work

<span id="page-119-0"></span>**∢ ロ ▶ ィ 何** 

- − Can create links between directories
- − Can cross filesystem boundaries

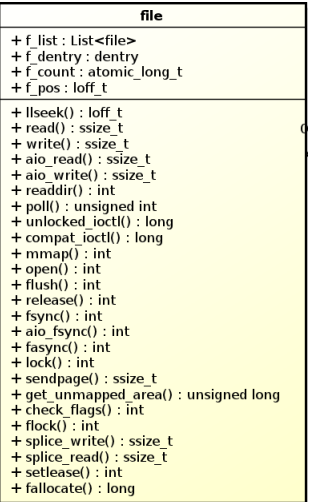

<span id="page-120-0"></span>Þ þ.

**K ロ ⊁ K 倒 ≯ K 差 ≯ K** 

• Describes how a process interacts with a file it has opened

**∢ ロ ▶ ィ 何** 

 $\rightarrow$ 

 $2Q$ 

- Describes how a process interacts with a file it has opened
- Created when the file is opened by a process

4 0 8

- Describes how a process interacts with a file it has opened
- Created when the file is opened by a process
- Points to a dentry (which points to the inode)

 $\leftarrow$ 

- Describes how a process interacts with a file it has opened
- Created when the file is opened by a process
- Points to a dentry (which points to the inode)
- A dentry can be associated to many file objects

- Describes how a process interacts with a file it has opened
- Created when the file is opened by a process
- Points to a dentry (which points to the inode)
- A dentry can be associated to many file objects
- Defines file's attributes

- Describes how a process interacts with a file it has opened
- Created when the file is opened by a process
- Points to a dentry (which points to the inode)
- A dentry can be associated to many file objects
- Defines file's attributes
	- − f list: Pointers to generic file (super block file list)

- Describes how a process interacts with a file it has opened
- Created when the file is opened by a process
- Points to a dentry (which points to the inode)
- A dentry can be associated to many file objects
- Defines file's attributes
	- − f list: Pointers to generic file (super block file list)
	- − f dentry: Dentry object associated with the file

- Describes how a process interacts with a file it has opened
- Created when the file is opened by a process
- Points to a dentry (which points to the inode)
- A dentry can be associated to many file objects
- Defines file's attributes
	- − f list: Pointers to generic file (super block file list)
	- − f dentry: Dentry object associated with the file
	- − f count: File object's reference counter

- Describes how a process interacts with a file it has opened
- Created when the file is opened by a process
- Points to a dentry (which points to the inode)
- A dentry can be associated to many file objects
- Defines file's attributes
	- − f list: Pointers to generic file (super block file list)
	- − f dentry: Dentry object associated with the file
	- − f count: File object's reference counter
	- − f\_pos: Current file offset(file pointer)

- Describes how a process interacts with a file it has opened
- Created when the file is opened by a process
- Points to a dentry (which points to the inode)
- A dentry can be associated to many file objects
- Defines file's attributes
	- − f list: Pointers to generic file (super block file list)
	- − f dentry: Dentry object associated with the file
	- − f count: File object's reference counter
	- − f\_pos: Current file offset(file pointer)
- Defines file\_operations

- Describes how a process interacts with a file it has opened
- Created when the file is opened by a process
- Points to a dentry (which points to the inode)
- A dentry can be associated to many file objects
- Defines file's attributes
	- − f list: Pointers to generic file (super block file list)
	- − f dentry: Dentry object associated with the file
	- − f count: File object's reference counter
	- − f\_pos: Current file offset(file pointer)
- Defines file\_operations
	- − llseek(file, offset, origin)

- Describes how a process interacts with a file it has opened
- Created when the file is opened by a process
- Points to a dentry (which points to the inode)
- A dentry can be associated to many file objects
- Defines file's attributes
	- − f list: Pointers to generic file (super block file list)
	- − f dentry: Dentry object associated with the file
	- − f count: File object's reference counter
	- − f\_pos: Current file offset(file pointer)
- Defines file\_operations
	- − llseek(file, offset, origin)
	- − read(file, buf, count, offset)

- Describes how a process interacts with a file it has opened
- Created when the file is opened by a process
- Points to a dentry (which points to the inode)
- A dentry can be associated to many file objects
- Defines file's attributes
	- − f list: Pointers to generic file (super block file list)
	- − f dentry: Dentry object associated with the file
	- − f count: File object's reference counter
	- − f pos: Current file offset(file pointer)
- Defines file\_operations
	- − llseek(file, offset, origin)
	- − read(file, buf, count, offset)
	- − write(file, buf, count, offset)

- Describes how a process interacts with a file it has opened
- Created when the file is opened by a process
- Points to a dentry (which points to the inode)
- A dentry can be associated to many file objects
- Defines file's attributes
	- − f list: Pointers to generic file (super block file list)
	- − f dentry: Dentry object associated with the file
	- − f count: File object's reference counter
	- − f pos: Current file offset(file pointer)
- <span id="page-134-0"></span>• Defines file\_operations
	- − llseek(file, offset, origin)
	- − read(file, buf, count, offset)
	- − write(file, buf, count, offset)
	- − open(inode, file)

#### Interaction between process and the VFS

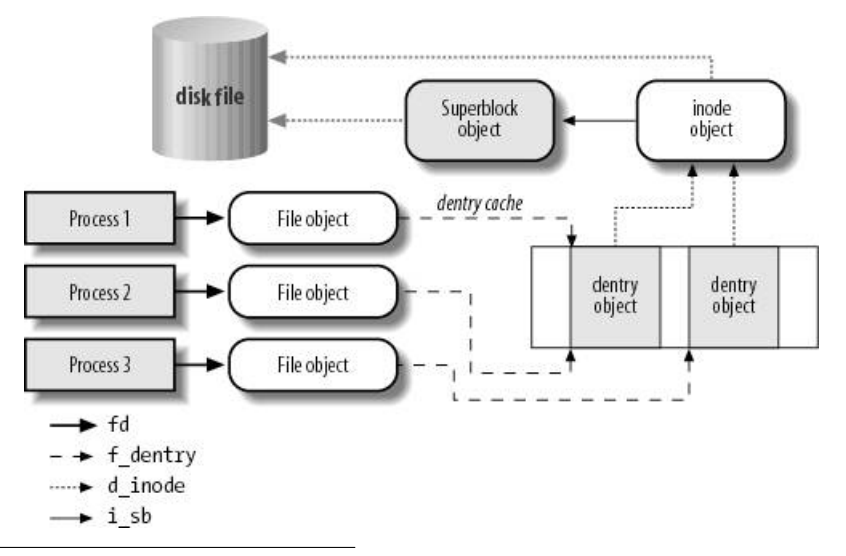

<span id="page-135-0"></span>Understanding the Linux Kernel, 3rd Edition, Daniel R. [Bo](#page-136-0)[v](#page-134-0)[et,](#page-135-0)[M](#page-119-0)[ar](#page-120-0)[c](#page-135-0)[o](#page-136-0) [C](#page-20-0)[e](#page-21-0)[s](#page-135-0)[at](#page-136-0)[i](#page-0-0)  $299$ 

# Agenda

**[Objectives](#page-2-0)** 

#### **[Overview](#page-8-0)**

- **[Core Elements](#page-21-0)** 
	- file\_[system](#page-30-0)\_type
	- **v**fsmount
	- [super](#page-47-0)\_block
	- [inode](#page-60-0)
	- **o** [dentry](#page-80-0)
		- **O** [Dentry cache](#page-100-0)
		- **[Hard link vs Symbolic link](#page-107-0)**
	- **•** file\_[object](#page-120-0)
- [Operation example](#page-136-0)
	- [Mount](#page-137-0)
- 5 [Getting conFUSEed](#page-138-0)
	- [What is FUSE?](#page-139-0)
	- **[FUSE Architecture](#page-151-0)**

4 0 8

<span id="page-136-0"></span>э ×

#### Mount activity diagram

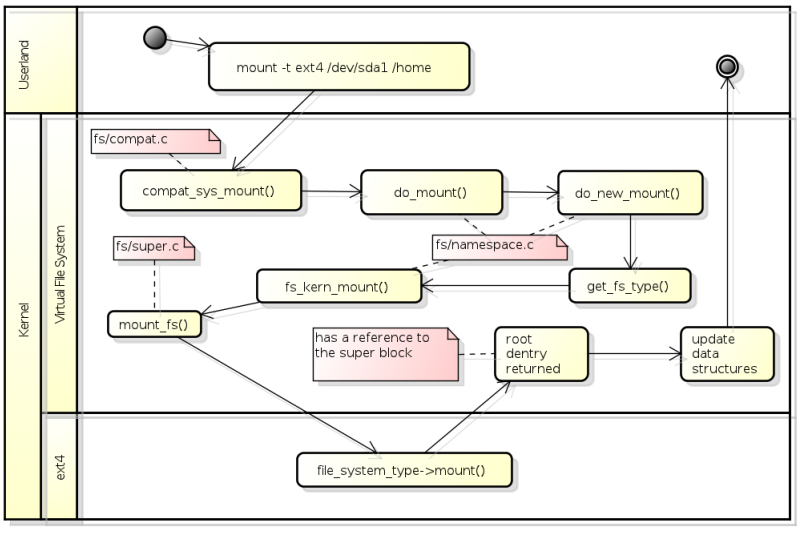

powered by astah<sup>\*</sup> Þ

<span id="page-137-0"></span> $\rightarrow$ 

メロメ メタメ メミメ

# Agenda

**[Objectives](#page-2-0)** 

#### **[Overview](#page-8-0)**

- **[Core Elements](#page-21-0)** 
	- file\_[system](#page-30-0)\_type
	- **v**fsmount
	- [super](#page-47-0)\_block
	- [inode](#page-60-0)
	- **o** [dentry](#page-80-0)
		- **O** [Dentry cache](#page-100-0)
		- **[Hard link vs Symbolic link](#page-107-0)**
	- **•** file\_[object](#page-120-0)
- [Operation example](#page-136-0)
	- [Mount](#page-137-0)
- 5 [Getting conFUSEed](#page-138-0)
	- [What is FUSE?](#page-139-0)
	- **[FUSE Architecture](#page-151-0)**

<span id="page-138-0"></span>4 0 8

#### Filesystem in User Space

 $\bullet$  An open source framework for implementing filesystem in user land<sup>1</sup>

 $1$ http://fuse.sourceforge.net/

Andre Esteve and Zhenlei Ji (IC\UNICAMP) [Linux VFS](#page-0-0) 10/20/2011 34 / 44

<span id="page-139-0"></span>4 0 8

• Higher abstraction - it's easier to write a fuse-based filesystem than a " native" linux filesystem

4 0 8

- Higher abstraction it's easier to write a fuse-based filesystem than a " native" linux filesystem
- No kernel recompilation or module installs

 $\leftarrow$ 

- Higher abstraction it's easier to write a fuse-based filesystem than a "native"linux filesystem
- No kernel recompilation or module installs
- FUSE is already compiled within the kernel in common distros (e.g. Ubuntu)

- Higher abstraction it's easier to write a fuse-based filesystem than a "native"linux filesystem
- No kernel recompilation or module installs
- FUSE is already compiled within the kernel in common distros (e.g. Ubuntu)
- Applications in user space have lots of ready-to-use libraries

つひひ
- Higher abstraction it's easier to write a fuse-based filesystem than a "native"linux filesystem
- No kernel recompilation or module installs
- FUSE is already compiled within the kernel in common distros (e.g. Ubuntu)
- Applications in user space have lots of ready-to-use libraries
- Write your filesystem in any programming language

- Higher abstraction it's easier to write a fuse-based filesystem than a "native"linux filesystem
- No kernel recompilation or module installs
- FUSE is already compiled within the kernel in common distros (e.g. Ubuntu)
- Applications in user space have lots of ready-to-use libraries
- Write your filesystem in any programming language
- You won't crash the system :)

Performance penalty (switches between user and kernel modes and higher indirection level)

4 0 8

- Performance penalty (switches between user and kernel modes and higher indirection level)
- If you need to override some kernel functionality (as the dentry cache, for instance)

 $\bullet$  Gmail filesystem<sup>1</sup>

 $^{\rm 1}$ http://richard.jones.name/google-hacks/gmail-filesystem/gmail-filesystem.html  $^{2}$ http://fuse.sourceforge.net/sshfs.html

 $^3$ http://en.wikipedia.org/wiki/Wikipedia $\mathsf{FS}$ 

Andre Esteve and Zhenlei Ji (IC\UNICAMP) [Linux VFS](#page-0-0) 10/20/2011 37 / 44

4 日下

- $\bullet$  Gmail filesystem<sup>1</sup>
- $\bullet$  sshfs<sup>2</sup>

 $^{\rm 1}$ http://richard.jones.name/google-hacks/gmail-filesystem/gmail-filesystem.html  $^{2}$ http://fuse.sourceforge.net/sshfs.html

 $^3$ http://en.wikipedia.org/wiki/Wikipedia $\mathsf{FS}$ 

Andre Esteve and Zhenlei Ji (IC\UNICAMP) [Linux VFS](#page-0-0) 10/20/2011 37 / 44

4 日下

- $\bullet$  Gmail filesystem<sup>1</sup>
- $\bullet$  sshfs<sup>2</sup>
- $\bullet$  WikipediaFS<sup>3</sup>

 $^{\rm 1}$ http://richard.jones.name/google-hacks/gmail-filesystem/gmail-filesystem.html  $^{2}$ http://fuse.sourceforge.net/sshfs.html

 $^3$ http://en.wikipedia.org/wiki/Wikipedia $\mathsf{FS}$ 

Andre Esteve and Zhenlei Ji (IC\UNICAMP) [Linux VFS](#page-0-0) 10/20/2011 37 / 44

4.0.3

#### FUSE basic workings

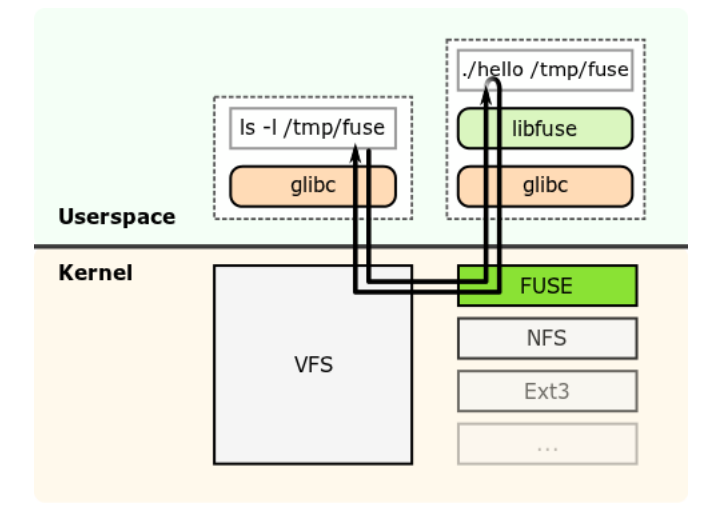

Source: http://fuse.sourceforge.net/

Andre Esteve and Zhenlei Ji (IC\UNICAMP) [Linux VFS](#page-0-0) 10/20/2011 38 / 44

**← ロ ▶ → イ 同** 

 $\sim$ 4. 三  $\blacktriangleright$   $\blacktriangleright$  4 Þ

 $299$ 

#### • FUSE is composed of two parts

4 0 8

 $\rightarrow$ - 6  $299$ 

- FUSE is composed of two parts
	- − User space library libfuse provides to the filesystem application an API

4 0 8

- FUSE is composed of two parts
	- − User space library libfuse provides to the filesystem application an API
	- − Kernel surrogate filesystem implementation fs/fuse

4 0 8

#### Provides an abstraction layer to the filesystem application

4 0 8

- **•** Provides an abstraction layer to the filesystem application
- Binds the userland application to the FUSE kernel module

- **•** Provides an abstraction layer to the filesystem application
- Binds the userland application to the FUSE kernel module
- Application has to provided implementation to FUSE operations

- **•** Provides an abstraction layer to the filesystem application
- Binds the userland application to the FUSE kernel module
- Application has to provided implementation to FUSE operations
- Communicates with the FUSE kernel module in behalf of the application

- **•** Provides an abstraction layer to the filesystem application
- Binds the userland application to the FUSE kernel module
- Application has to provided implementation to FUSE operations
- Communicates with the FUSE kernel module in behalf of the application
- Listen for FUSE kernel messages that should be forwarded to the application

#### Manages bound filesystem (but to the kernel there's just FUSE)

4 0 8

 $290$ 

- Manages bound filesystem (but to the kernel there's just FUSE)
- Selects the appropriate userland application to complete an operation, based on the mount point

- Manages bound filesystem (but to the kernel there's just FUSE)
- Selects the appropriate userland application to complete an operation, based on the mount point
- Allows synchronous or multi-threaded operations (mount option)

• fusefs registers a special character file:  $/$ dev/fuse

Sources: FUSE Design Document, William Krier and Erick Liska, 2009) FUSE Kernel Operations, Vikas Gera, 2006) **∢ ロ ▶ ィ 何** 

Andre Esteve and Zhenlei Ji (IC\UNICAMP) [Linux VFS](#page-0-0) 10/20/2011 42 / 44

- fusefs registers a special character file:  $/$ dev/fuse
- The application wants to mount its filesystem implementation

Sources: FUSE Design Document, William Krier and Erick Liska, 2009) FUSE Kernel Operations, Vikas Gera, 2006) **∢ ロ ▶ ィ 何** 

Andre Esteve and Zhenlei Ji (IC\UNICAMP) [Linux VFS](#page-0-0) 10/20/2011 42 / 44

- fusefs registers a special character file:  $/$ dev/fuse
- The application wants to mount its filesystem implementation
- The application issues a libfuse call to start and...

Sources: FUSE Design Document, William Krier and Erick Liska, 2009) FUSE Kernel Operations, Vikas Gera, 2006) **∢ ロ ▶ ィ 何** 

Andre Esteve and Zhenlei Ji (IC\UNICAMP) [Linux VFS](#page-0-0) 10/20/2011 42 / 44

- fusefs registers a special character file:  $/$ dev/fuse
- The application wants to mount its filesystem implementation
- The application issues a libfuse call to start and...
	- − libfuse forks

Sources: FUSE Design Document, William Krier and Erick Liska, 2009) FUSE Kernel Operations, Vikas Gera, 2006) **∢ ロ ▶ ィ 何** 

Andre Esteve and Zhenlei Ji (IC\UNICAMP) [Linux VFS](#page-0-0) 10/20/2011 42 / 44

- fusefs registers a special character file:  $/$ dev/fuse
- The application wants to mount its filesystem implementation
- The application issues a libfuse call to start and...
	- − libfuse forks
	- − libfuse opens /dev/fuse

Sources: FUSE Design Document, William Krier and Erick Liska, 2009) FUSE Kernel Operations, Vikas Gera, 2006) **∢ ロ ▶ ィ 何** 

Andre Esteve and Zhenlei Ji (IC\UNICAMP) [Linux VFS](#page-0-0) 10/20/2011 42 / 44

- fusefs registers a special character file:  $/$ dev/fuse
- The application wants to mount its filesystem implementation
- The application issues a libfuse call to start and...
	- − libfuse forks
	- − libfuse opens /dev/fuse
	- − libfuse issues a mount call passing /dev/fuse file descriptor (fd) as an option parameter

Sources: FUSE Design Document, William Krier and Erick Liska, 2009) FUSE Kernel Operations, Vikas Gera, 2006) **∢ ロ ▶ ィ 何** 

Andre Esteve and Zhenlei Ji (IC\UNICAMP) [Linux VFS](#page-0-0) 10/20/2011 42 / 44

- fusefs registers a special character file:  $/$ dev/fuse
- The application wants to mount its filesystem implementation
- The application issues a libfuse call to start and...
	- − libfuse forks
	- − libfuse opens /dev/fuse
	- − libfuse issues a mount call passing /dev/fuse file descriptor (fd) as an option parameter
	- − The VFS passes the mount call down to fusefs

Sources: FUSE Design Document, William Krier and Erick Liska, 2009) FUSE Kernel Operations, Vikas Gera, 2006) **← ロ ▶ → イ 同** 

Andre Esteve and Zhenlei Ji (IC\UNICAMP) [Linux VFS](#page-0-0) 10/20/2011 42 / 44

- fusefs registers a special character file:  $/$ dev/fuse
- The application wants to mount its filesystem implementation
- The application issues a libfuse call to start and...
	- − libfuse forks
	- − libfuse opens /dev/fuse
	- − libfuse issues a mount call passing /dev/fuse file descriptor (fd) as an option parameter
	- − The VFS passes the mount call down to fusefs
	- − fusefs associates the mount point to the file from fd

Sources: FUSE Design Document, William Krier and Erick Liska, 2009) FUSE Kernel Operations, Vikas Gera, 2006) **← ロ ▶ → イ 同** 

Andre Esteve and Zhenlei Ji (IC\UNICAMP) [Linux VFS](#page-0-0) 10/20/2011 42 / 44

- fusefs registers a special character file:  $/$ dev/fuse
- The application wants to mount its filesystem implementation
- The application issues a libfuse call to start and...
	- − libfuse forks
	- − libfuse opens /dev/fuse
	- − libfuse issues a mount call passing /dev/fuse file descriptor (fd) as an option parameter
	- − The VFS passes the mount call down to fusefs
	- − fusefs associates the mount point to the file from fd
	- − libfuse reads the file and fusefs writes to the file

Sources: FUSE Design Document, William Krier and Erick Liska, 2009) FUSE Kernel Operations, Vikas Gera, 2006) **← ロ ▶ → イ 同** 

Andre Esteve and Zhenlei Ji (IC\UNICAMP) [Linux VFS](#page-0-0) 10/20/2011 42 / 44

- fusefs registers a special character file:  $/$ dev/fuse
- The application wants to mount its filesystem implementation
- The application issues a libfuse call to start and...
	- − libfuse forks
	- − libfuse opens /dev/fuse
	- − libfuse issues a mount call passing /dev/fuse file descriptor (fd) as an option parameter
	- − The VFS passes the mount call down to fusefs
	- − fusefs associates the mount point to the file from fd
	- − libfuse reads the file and fusefs writes to the file
	- − libfuse forwards calls to the application through a UNIX socket

Sources: FUSE Design Document, William Krier and Erick Liska, 2009) FUSE Kernel Operations, Vikas Gera, 2006) イロト イ押ト イヨト イヨト

Andre Esteve and Zhenlei Ji (IC\UNICAMP) [Linux VFS](#page-0-0) 10/20/2011 42 / 44

- fusefs registers a special character file:  $/$ dev/fuse
- The application wants to mount its filesystem implementation
- The application issues a libfuse call to start and...
	- − libfuse forks
	- − libfuse opens /dev/fuse
	- − libfuse issues a mount call passing /dev/fuse file descriptor (fd) as an option parameter
	- − The VFS passes the mount call down to fusefs
	- − fusefs associates the mount point to the file from fd
	- − libfuse reads the file and fusefs writes to the file
	- − libfuse forwards calls to the application through a UNIX socket
- All above is done by libfuse and the user just need to implement some FUSE operations

Sources: FUSE Design Document, William Krier and Erick Liska, 2009) FUSE Kernel Operations, Vikas Gera, 2006) イロト イ部 トイヨ トイヨト

Andre Esteve and Zhenlei Ji (IC\UNICAMP) [Linux VFS](#page-0-0) 10/20/2011 42 / 44

## FUSE Architecture

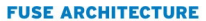

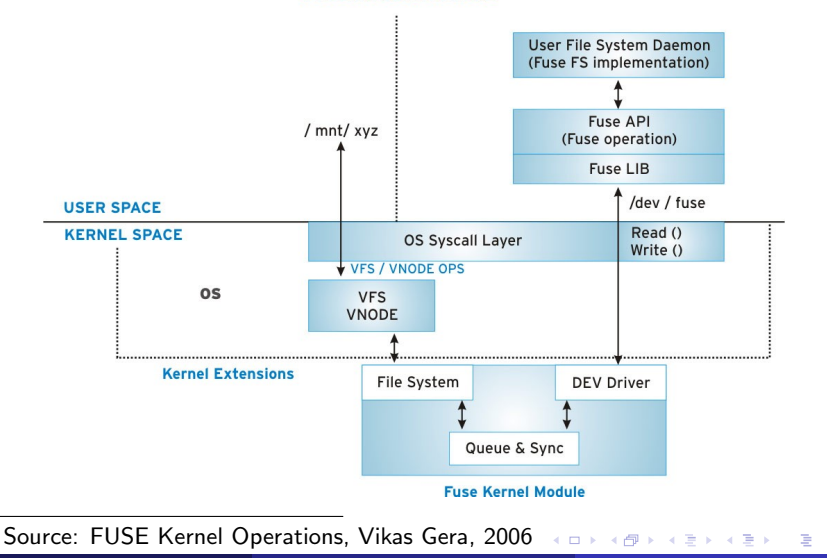

# Questions?

Andre Petris Esteve - andreesteve@gmail.com Zhenlei Ji - zhenlei.ji@gmail.com

(ロ) (御) (君) (君) (君) 君 のぬの